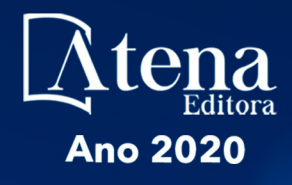

# ROBÓTICA: O VIRTUAL NO MUNDO REAL

**ERNANE ROSA MARTINS** (ORGANIZADOR)

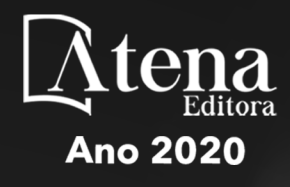

# ROBÓTICA: O VIRTUAL NO MUNDO REAL

**ERNANE ROSA MARTINS** (ORGANIZADOR)

Editora Chefe Profª Drª Antonella Carvalho de Oliveira Assistentes Editoriais Natalia Oliveira Bruno Oliveira Flávia Barão Bibliotecário Maurício Amormino Júnior Projeto Gráfico e Diagramação Natália Sandrini de Azevedo Camila Alves de Cremo Karine de Lima Maria Alice Pinheiro *Copyright* © Atena Editora Edição de Arte Luiza Batista Revisão Os Autores

Luiza Batista 2020 *by Atena Editora Copyright* do Texto © 2020 Os autores *Copyright* da Edição © 2020 Atena Editora Direitos para esta edição cedidos à Atena Editora pelos autores.

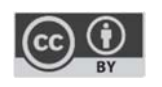

Todo o conteúdo deste livro está licenciado sob uma Licença de Atribuição *Creative Commons*. Atribuição 4.0 Internacional (CC BY 4.0).

O conteúdo dos artigos e seus dados em sua forma, correção e confiabilidade são de responsabilidade exclusiva dos autores, inclusive não representam necessariamente a posição oficial da Atena Editora. Permitido o *download* da obra e o compartilhamento desde que sejam atribuídos créditos aos autores, mas sem a possibilidade de alterá-la de nenhuma forma ou utilizá-la para fins comerciais.

A Atena Editora não se responsabiliza por eventuais mudanças ocorridas nos endereços convencionais ou eletrônicos citados nesta obra.

#### Conselho Editorial

#### Ciências Humanas e Sociais Aplicadas

Prof. Dr. Álvaro Augusto de Borba Barreto – Universidade Federal de Pelotas

Prof. Dr. Alexandre Jose Schumacher – Instituto Federal de Educação, Ciência e Tecnologia de Mato Grosso

Prof. Dr. Américo Junior Nunes da Silva – Universidade do Estado da Bahia

Prof. Dr. Antonio Carlos Frasson – Universidade Tecnológica Federal do Paraná

Prof. Dr. Antonio Gasparetto Júnior – Instituto Federal do Sudeste de Minas Gerais

Prof. Dr. Antonio Isidro-Filho – Universidade de Brasília

Prof. Dr. Carlos Antonio de Souza Moraes – Universidade Federal Fluminense

Profª Drª Cristina Gaio – Universidade de Lisboa

Prof. Dr. Deyvison de Lima Oliveira – Universidade Federal de Rondônia

Prof. Dr. Edvaldo Antunes de Farias – Universidade Estácio de Sá

Prof. Dr. Elson Ferreira Costa – Universidade do Estado do Pará

Prof. Dr. Eloi Martins Senhora – Universidade Federal de Roraima

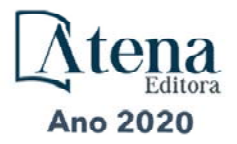

Prof. Dr. Gustavo Henrique Cepolini Ferreira – Universidade Estadual de Montes Claros Profª Drª Ivone Goulart Lopes – Istituto Internazionele delle Figlie de Maria Ausiliatrice Prof. Dr. Julio Candido de Meirelles Junior – Universidade Federal Fluminense Profª Drª Lina Maria Gonçalves – Universidade Federal do Tocantins Prof. Dr. Luis Ricardo Fernandes da Costa – Universidade Estadual de Montes Claros Profª Drª Natiéli Piovesan – Instituto Federal do Rio Grande do Norte Prof. Dr. Marcelo Pereira da Silva – Pontifícia Universidade Católica de Campinas Profª Drª Maria Luzia da Silva Santana – Universidade Federal de Mato Grosso do Sul Profª Drª Paola Andressa Scortegagna – Universidade Estadual de Ponta Grossa Profª Drª Rita de Cássia da Silva Oliveira – Universidade Estadual de Ponta Grossa Prof. Dr. Rui Maia Diamantino – Universidade Salvador Prof. Dr. Urandi João Rodrigues Junior – Universidade Federal do Oeste do Pará Profª Drª Vanessa Bordin Viera – Universidade Federal de Campina Grande Prof. Dr. William Cleber Domingues Silva – Universidade Federal Rural do Rio de Janeiro Prof. Dr. Willian Douglas Guilherme – Universidade Federal do Tocantins

#### Ciências Agrárias e Multidisciplinar

Prof. Dr. Alexandre Igor Azevedo Pereira – Instituto Federal Goiano Prof. Dr. Antonio Pasqualetto – Pontifícia Universidade Católica de Goiás Prof. Dr. Cleberton Correia Santos – Universidade Federal da Grande Dourados Profª Drª Daiane Garabeli Trojan – Universidade Norte do Paraná Profª Drª Diocléa Almeida Seabra Silva – Universidade Federal Rural da Amazônia Prof. Dr. Écio Souza Diniz – Universidade Federal de Viçosa Prof. Dr. Fábio Steiner – Universidade Estadual de Mato Grosso do Sul Prof. Dr. Fágner Cavalcante Patrocínio dos Santos – Universidade Federal do Ceará Profª Drª Girlene Santos de Souza – Universidade Federal do Recôncavo da Bahia Prof. Dr. Jael Soares Batista – Universidade Federal Rural do Semi-Árido Prof. Dr. Júlio César Ribeiro – Universidade Federal Rural do Rio de Janeiro Profª Drª Lina Raquel Santos Araújo – Universidade Estadual do Ceará Prof. Dr. Pedro Manuel Villa – Universidade Federal de Viçosa Profª Drª Raissa Rachel Salustriano da Silva Matos – Universidade Federal do Maranhão Prof. Dr. Ronilson Freitas de Souza – Universidade do Estado do Pará Profª Drª Talita de Santos Matos – Universidade Federal Rural do Rio de Janeiro Prof. Dr. Tiago da Silva Teófilo – Universidade Federal Rural do Semi-Árido Prof. Dr. Valdemar Antonio Paffaro Junior – Universidade Federal de Alfenas

#### Ciências Biológicas e da Saúde

Prof. Dr. André Ribeiro da Silva – Universidade de Brasília Profª Drª Anelise Levay Murari – Universidade Federal de Pelotas Prof. Dr. Benedito Rodrigues da Silva Neto – Universidade Federal de Goiás Prof. Dr. Douglas Siqueira de Almeida Chaves -Universidade Federal Rural do Rio de Janeiro Prof. Dr. Edson da Silva – Universidade Federal dos Vales do Jequitinhonha e Mucuri Profª Drª Eleuza Rodrigues Machado – Faculdade Anhanguera de Brasília Profª Drª Elane Schwinden Prudêncio – Universidade Federal de Santa Catarina Profª Drª Eysler Gonçalves Maia Brasil – Universidade da Integração Internacional da Lusofonia Afro-**Brasileira** 

Prof. Dr. Ferlando Lima Santos – Universidade Federal do Recôncavo da Bahia

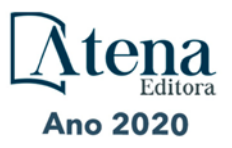

Profª Drª Gabriela Vieira do Amaral – Universidade de Vassouras Prof. Dr. Gianfábio Pimentel Franco – Universidade Federal de Santa Maria Prof. Dr. Helio Franklin Rodrigues de Almeida – Universidade Federal de Rondônia Profª Drª Iara Lúcia Tescarollo – Universidade São Francisco Prof. Dr. Igor Luiz Vieira de Lima Santos – Universidade Federal de Campina Grande Prof. Dr. Jesus Rodrigues Lemos – Universidade Federal do Piauí Prof. Dr. Jônatas de França Barros – Universidade Federal do Rio Grande do Norte Prof. Dr. José Max Barbosa de Oliveira Junior – Universidade Federal do Oeste do Pará Prof. Dr. Luís Paulo Souza e Souza – Universidade Federal do Amazonas Profª Drª Magnólia de Araújo Campos – Universidade Federal de Campina Grande Prof. Dr. Marcus Fernando da Silva Praxedes – Universidade Federal do Recôncavo da Bahia Profª Drª Mylena Andréa Oliveira Torres – Universidade Ceuma Profª Drª Natiéli Piovesan – Instituto Federacl do Rio Grande do Norte Prof. Dr. Paulo Inada – Universidade Estadual de Maringá Profª Drª Regiane Luz Carvalho – Centro Universitário das Faculdades Associadas de Ensino Profª Drª Renata Mendes de Freitas – Universidade Federal de Juiz de Fora Profª Drª Vanessa Lima Gonçalves – Universidade Estadual de Ponta Grossa Profª Drª Vanessa Bordin Viera – Universidade Federal de Campina Grande

#### Ciências Exatas e da Terra e Engenharias

Prof. Dr. Adélio Alcino Sampaio Castro Machado – Universidade do Porto Prof. Dr. Alexandre Leite dos Santos Silva – Universidade Federal do Piauí Prof. Dr. Carlos Eduardo Sanches de Andrade – Universidade Federal de Goiás Profª Drª Carmen Lúcia Voigt – Universidade Norte do Paraná Prof. Dr. Douglas Gonçalves da Silva – Universidade Estadual do Sudoeste da Bahia Prof. Dr. Eloi Rufato Junior – Universidade Tecnológica Federal do Paraná Prof. Dr. Fabrício Menezes Ramos – Instituto Federal do Pará Profª Dra. Jéssica Verger Nardeli – Universidade Estadual Paulista Júlio de Mesquita Filho Prof. Dr. Juliano Carlo Rufino de Freitas – Universidade Federal de Campina Grande Profª Drª Luciana do Nascimento Mendes – Instituto Federal de Educação, Ciência e Tecnologia do Rio Grande do Norte Prof. Dr. Marcelo Marques – Universidade Estadual de Maringá Profª Drª Neiva Maria de Almeida – Universidade Federal da Paraíba Profª Drª Natiéli Piovesan – Instituto Federal do Rio Grande do Norte

#### Linguística, Letras e Artes

Profª Drª Adriana Demite Stephani – Universidade Federal do Tocantins

Prof. Dr. Takeshy Tachizawa – Faculdade de Campo Limpo Paulista

Profª Drª Angeli Rose do Nascimento – Universidade Federal do Estado do Rio de Janeiro

Profª Drª Denise Rocha – Universidade Federal do Ceará

Prof. Dr. Fabiano Tadeu Grazioli – Universidade Regional Integrada do Alto Uruguai e das Missões Prof. Dr. Gilmei Fleck – Universidade Estadual do Oeste do Paraná

Profª Drª Keyla Christina Almeida Portela – Instituto Federal de Educação, Ciência e Tecnologia de Mato Grosso

Profª Drª Miranilde Oliveira Neves – Instituto de Educação, Ciência e Tecnologia do Pará Profª Drª Sandra Regina Gardacho Pietrobon – Universidade Estadual do Centro-Oeste Profª Drª Sheila Marta Carregosa Rocha – Universidade do Estado da Bahia

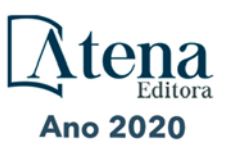

#### Conselho Técnico Científico

Prof. Me. Abrãao Carvalho Nogueira – Universidade Federal do Espírito Santo Prof. Me. Adalberto Zorzo – Centro Estadual de Educação Tecnológica Paula Souza Prof. Me. Adalto Moreira Braz – Universidade Federal de Goiás Prof. Dr. Adaylson Wagner Sousa de Vasconcelos – Ordem dos Advogados do Brasil/Seccional Paraíba Prof. Dr. Adilson Tadeu Basquerote Silva – Universidade para o Desenvolvimento do Alto Vale do Itajaí Prof. Me. Alexsandro Teixeira Ribeiro – Centro Universitário Internacional Prof. Me. André Flávio Gonçalves Silva – Universidade Federal do Maranhão Profª Ma. Anne Karynne da Silva Barbosa – Universidade Federal do Maranhão Profª Drª Andreza Lopes – Instituto de Pesquisa e Desenvolvimento Acadêmico Profª Drª Andrezza Miguel da Silva – Universidade Estadual do Sudoeste da Bahia Prof. Dr. Antonio Hot Pereira de Faria – Polícia Militar de Minas Gerais Prof. Me. Armando Dias Duarte – Universidade Federal de Pernambuco Profª Ma. Bianca Camargo Martins – UniCesumar Profª Ma. Carolina Shimomura Nanya – Universidade Federal de São Carlos Prof. Me. Carlos Antônio dos Santos – Universidade Federal Rural do Rio de Janeiro Prof. Ma. Cláudia de Araújo Marques – Faculdade de Música do Espírito Santo Profª Drª Cláudia Taís Siqueira Cagliari – Centro Universitário Dinâmica das Cataratas Prof. Me. Daniel da Silva Miranda – Universidade Federal do Pará Profª Ma. Daniela da Silva Rodrigues – Universidade de Brasília Profª Ma. Daniela Remião de Macedo – Universidade de Lisboa Profª Ma. Dayane de Melo Barros – Universidade Federal de Pernambuco Prof. Me. Douglas Santos Mezacas – Universidade Estadual de Goiás Prof. Me. Edevaldo de Castro Monteiro – Embrapa Agrobiologia Prof. Me. Eduardo Gomes de Oliveira – Faculdades Unificadas Doctum de Cataguases Prof. Me. Eduardo Henrique Ferreira – Faculdade Pitágoras de Londrina Prof. Dr. Edwaldo Costa – Marinha do Brasil Prof. Me. Eliel Constantino da Silva – Universidade Estadual Paulista Júlio de Mesquita Prof. Me. Euvaldo de Sousa Costa Junior – Prefeitura Municipal de São João do Piauí Profª Ma. Fabiana Coelho Couto Rocha Corrêa – Centro Universitário Estácio Juiz de Fora Prof. Dr. Fabiano Lemos Pereira – Prefeitura Municipal de Macaé Prof. Me. Felipe da Costa Negrão – Universidade Federal do Amazonas Profª Drª Germana Ponce de Leon Ramírez – Centro Universitário Adventista de São Paulo Prof. Me. Gevair Campos – Instituto Mineiro de Agropecuária Prof. Dr. Guilherme Renato Gomes – Universidade Norte do Paraná Prof. Me. Gustavo Krahl – Universidade do Oeste de Santa Catarina Prof. Me. Helton Rangel Coutinho Junior – Tribunal de Justiça do Estado do Rio de Janeiro Profª Ma. Isabelle Cerqueira Sousa – Universidade de Fortaleza Profª Ma. Jaqueline Oliveira Rezende – Universidade Federal de Uberlândia Prof. Me. Javier Antonio Albornoz – University of Miami and Miami Dade College Prof. Me. Jhonatan da Silva Lima – Universidade Federal do Pará Prof. Dr. José Carlos da Silva Mendes – Instituto de Psicologia Cognitiva, Desenvolvimento Humano e Social Prof. Me. Jose Elyton Batista dos Santos – Universidade Federal de Sergipe

Prof. Me. José Luiz Leonardo de Araujo Pimenta – Instituto Nacional de Investigación Agropecuaria Uruguay

Prof. Me. José Messias Ribeiro Júnior – Instituto Federal de Educação Tecnológica de Pernambuco

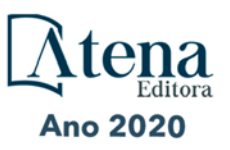

Profª Drª Juliana Santana de Curcio – Universidade Federal de Goiás Profª Ma. Juliana Thaisa Rodrigues Pacheco – Universidade Estadual de Ponta Grossa Profª Drª Kamilly Souza do Vale – Núcleo de Pesquisas Fenomenológicas/UFPA Prof. Dr. Kárpio Márcio de Siqueira – Universidade do Estado da Bahia Profª Drª Karina de Araújo Dias – Prefeitura Municipal de Florianópolis Prof. Dr. Lázaro Castro Silva Nascimento – Laboratório de Fenomenologia & Subjetividade/UFPR Prof. Me. Leonardo Tullio – Universidade Estadual de Ponta Grossa Profª Ma. Lilian Coelho de Freitas – Instituto Federal do Pará Profª Ma. Liliani Aparecida Sereno Fontes de Medeiros – Consórcio CEDERJ Profª Drª Lívia do Carmo Silva – Universidade Federal de Goiás Prof. Me. Lucio Marques Vieira Souza – Secretaria de Estado da Educação, do Esporte e da Cultura de Sergipe Prof. Me. Luis Henrique Almeida Castro – Universidade Federal da Grande Dourados Prof. Dr. Luan Vinicius Bernardelli – Universidade Estadual do Paraná Prof. Dr. Michel da Costa – Universidade Metropolitana de Santos Prof. Dr. Marcelo Máximo Purificação – Fundação Integrada Municipal de Ensino Superior Prof. Me. Marcos Aurelio Alves e Silva – Instituto Federal de Educação, Ciência e Tecnologia de São Paulo Profª Ma. Maria Elanny Damasceno Silva – Universidade Federal do Ceará Profª Ma. Marileila Marques Toledo – Universidade Federal dos Vales do Jequitinhonha e Mucuri Prof. Me. Ricardo Sérgio da Silva – Universidade Federal de Pernambuco Prof. Me. Rafael Henrique Silva – Hospital Universitário da Universidade Federal da Grande Dourados Profª Ma. Renata Luciane Polsaque Young Blood – UniSecal Prof. Me. Sebastião André Barbosa Junior – Universidade Federal Rural de Pernambuco Profª Ma. Silene Ribeiro Miranda Barbosa – Consultoria Brasileira de Ensino, Pesquisa e Extensão Profª Ma. Solange Aparecida de Souza Monteiro – Instituto Federal de São Paulo Prof. Me. Tallys Newton Fernandes de Matos – Faculdade Regional Jaguaribana Profª Ma. Thatianny Jasmine Castro Martins de Carvalho – Universidade Federal do Piauí Prof. Me. Tiago Silvio Dedoné – Colégio ECEL Positivo Prof. Dr. Welleson Feitosa Gazel – Universidade Paulista

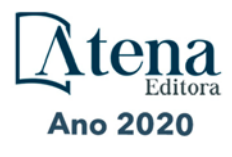

# **Robótica: o virtual no mundo real**

Editora Chefe: Prof<sup>a</sup> Dr<sup>a</sup> Antonella Carvalho de Oliveira Bibliotecário Diagramação: Edição de Arte: Revisão: Organizador: Ernane Rosa Martins Maurício Amormino Júnior Karine de Lima Luiza Batista Os Autores

#### **Dados Internacionais de Catalogação na Publicação (CIP) (eDOC BRASIL, Belo Horizonte/MG)**

R666 Robótica [recurso eletrônico] : o virtual no mundo real / Organizador Ernane Rosa Martins. – Ponta Grossa, PR: Atena, 2020.

> Formato: PDF Requisitos de sistema: Adobe Acrobat Reader. Modo de acesso: World Wide Web. Inclui bibliografia ISBN 978-65-5706-208-1 DOI 10.22533/at.ed.081202407

 1. Automação. 2. Robótica. I. Martins, Ernane Rosa. CDD 629.892 **Elaborado por Maurício Amormino Júnior – CRB6/2422** 

> Atena Editora Ponta Grossa – Paraná – Brasil Telefone: +55 (42) 3323-5493 www.atenaeditora.com.br contato@atenaeditora.com.br

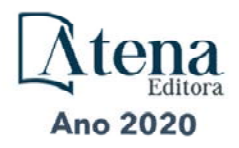

# **APRESENTAÇÃO**

A robótica é um ramo educacional e tecnológico que trabalha com sistemas compostos por partes mecânicas automáticas e controladas por circuitos integrados. A utilização de robôs tende cada vez mais a fazer parte das tarefas cotidianas. Atualmente a robótica está incorporada principalmente nos ambientes fabris e industriais, devido principalmente a questões relacionadas a redução de custos, o aumento de produtividade e a diminuição de problemas trabalhistas com funcionários, mas com tendência de crescimento significativo nos mais diversos ambientes. Este livro, se propõe a permitir que seus leitores venham a conhecer melhor o panorama da robótica, por meio do contato direto com alguns dos mais importantes trabalhos realizados neste ramo atualmente.

Dentro deste contexto, esta obra aborda aspectos importantes da robótica, tais como: a utilização da robótica como meio de aprimoramento dos conhecimentos obtidos na grade curricular, o desenvolvimento de um sistema que unifica um manipulador robótico (SCORBOT-ER 4u) com técnicas de visão computacional e redes, o desenvolvimento de uma ferramenta de aprendizagem para a inclusão de deficientes visuais na educação, o emprego do Deep Learning, especificamente a técnica de redes neurais artificiais convolutivas, para um sistema de navegação autônoma que recebe imagens do ambiente e define a direção de condução, o desenvolvimento de um protótipo em módulo de MDF (Medium Density Fiberboard) para ser instalado na estrutura da lixeira plástica sem a necessidade de qualquer modificação, a confecção de placas de circuito impresso usando materiais de baixo custo a partir de desenhos feitos com caneta de tinta permanente para que posteriormente possa ser feito processos de corrosões químicas para finalização das placas de circuito impresso, o desenvolvimento de sistema de automação residencial em escala reduzida, para ser utilizado nas áreas de ensino e pesquisa da domótica em escolas dos níveis médio e técnico, e o desenvolvimento de um protótipo de um boné com sensor de objetos utilizados por pessoas portadoras de deficiência visual.

Sendo assim, os trabalhos que compõem esta obra, formam uma rica coletânea de experimentos e vivências de seus autores, que permitem aos leitores analisar e discutir os relevantes assuntos específicos abordados. Espera-se que esta obra venha a ajudar diversos alunos e profissionais deste importante ramo educacional, a enfrentarem os mais diferentes desafios da atualidade. Por fim, agradeço aos autores, por suas relevantes contribuições, e desejo a todos os leitores, uma ótima leitura, repleta de novos e importantes conhecimentos.

Ernane Rosa Martins

# **SUMÁRIO**

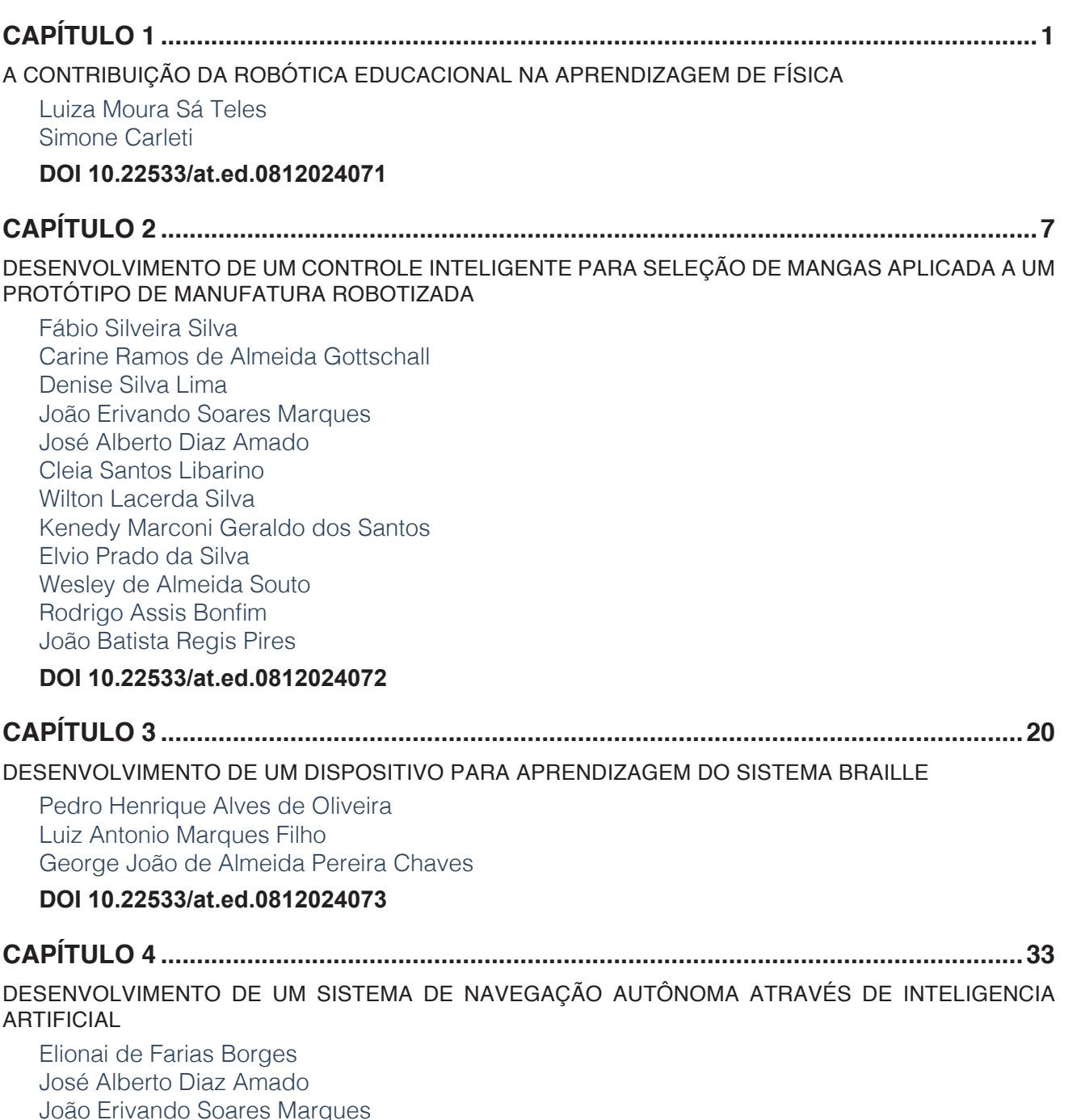

[João Erivando Soares Marques](#page--1-0) [Adriano de Oliveira Rocha](#page--1-0) [Sílvia Maria Nascimento Carvalho](#page--1-0) [Cleia Santos Libarino](#page--1-0)  [Wilton Lacerda Silva](#page--1-0) [Kenedy Marconi Geraldo dos Santos](#page--1-0) [Elvio Prado da Silva](#page--1-0) [Wesley de Almeida Souto](#page--1-0) [Rodrigo Assis Bonfim](#page--1-0) [João Batista Regis Pires](#page--1-0)

#### **[DOI](#page--1-0) 10.22533/at.ed.0812024074**

# **CAPÍTULO 5 [........................................................................................................................50](#page--1-0)**

**SUMÁRIO**

[DESENVOLVIMENTO DE UMA LIXEIRA ELETRÔNICA PARA AS AULAS DE EDUCAÇÃO AMBIENTAL](#page--1-0)

[Giuliano Mantovi Silva](#page--1-0) [Gustavo Pontes dos Santos](#page--1-0) [Gean Lourenço da Silva](#page--1-0)

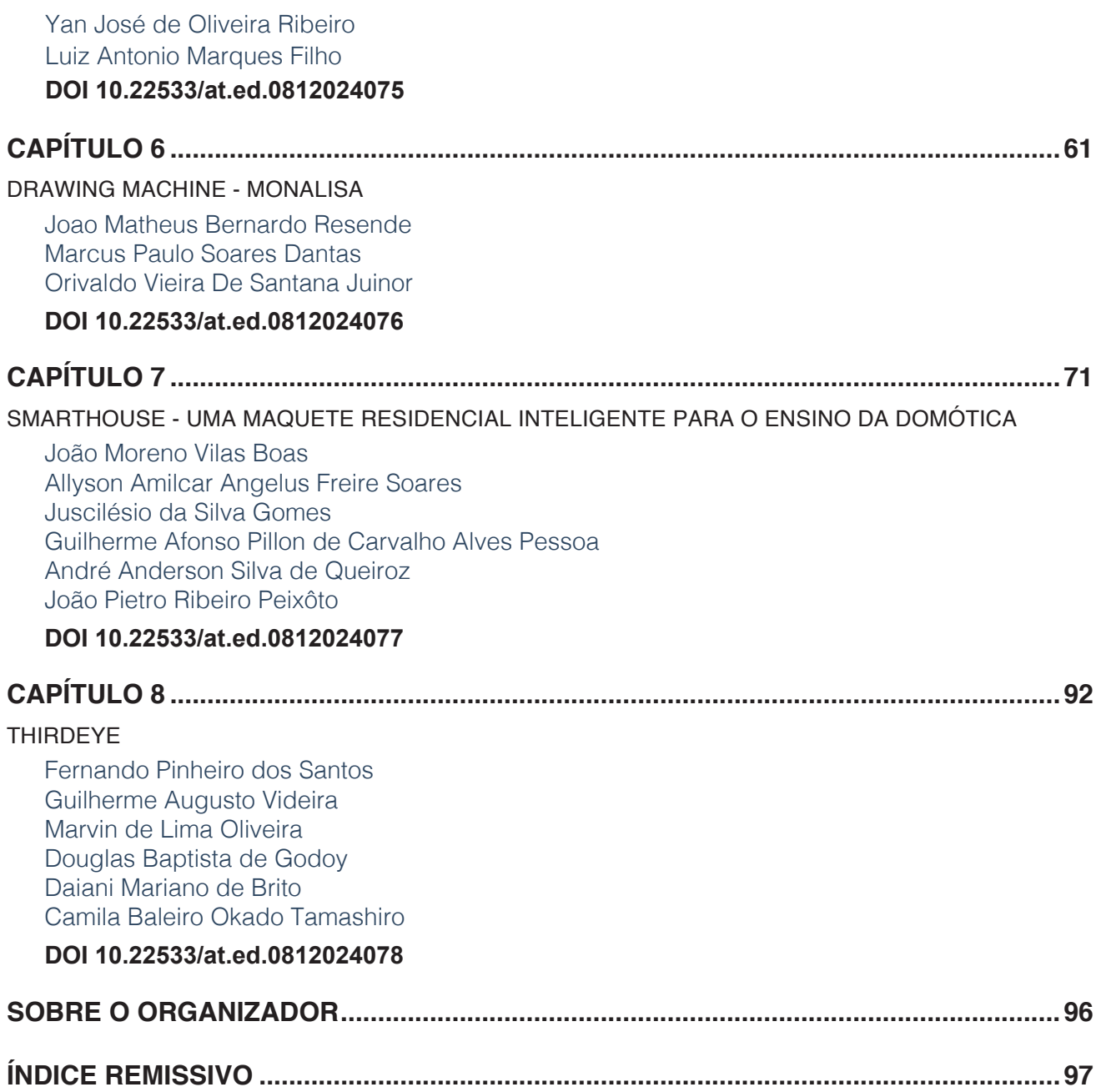

# **CAPÍTULO 3**

<span id="page-11-0"></span>*Data de aceite: 16/07/2020*

**Pedro Henrique Alves de Oliveira** Centro de Integração Objetivo - Curso Técnico em Informática Rio de Janeiro - RJ http://lattes.cnpq.br/2055657094264821 **Luiz Antonio Marques Filho** Centro de Integração Objetivo - Docente do Curso

Técnico em Informática Rio de Janeiro - RJ http://lattes.cnpq.br/2660821346955249

**George João de Almeida Pereira Chaves** Centro de Integração Objetivo - Docente do Curso Técnico em Informática Rio de Janeiro - RJ http://lattes.cnpq.br/8460774215652678

**RESUMO:** Este trabalho teve como finalidade desenvolver uma ferramenta de aprendizagem para a inclusão de deficientes visuais na educação. A inclusão de um deficiente visual na educação deve ir além da inserção desse aluno na sala da aula. Com a evolução dos meios de comunicação e utilização de novas tecnologias, as maiores dificuldades enfrentadas por eles são a utilização e a adaptação às novas tecnologias. No trabalho, foi desenvolvido um dispositivo com a finalidade de criar uma interface com o computador. Os principais objetivos foram utilizar a tecnologia para promover a inclusão digital e transformação social. Foram utilizados no desenvolvimento da interface, solenoides para a construção células Braille, teclas push-button para a entrada de dados e um microcontrolador Arduino Mega 2560 como unidade de controle. Os resultados obtidos nos testes iniciais mostraram que é viável a utilização dessa tecnologia para a inclusão digital a e transformação social dos portadores de deficiência visual.

**PALAVRAS-CHAVE:** Braille, inclusão digital, Arduino, interface de comunicação.

**ABSTRACT:** This study aimed at developing a learning tool for the inclusion of the visually impaired in education. The inclusion of a visual impaired person must go beyond the insertion of this student in the classroom. With the evolution of the media and the use of new technologies, the greatest difficulties faced by them are the use and adaptation to new technologies. In this work, a device was developed to create an interface with the computer. The main goal was to use technology to promote digital inclusion and social transformation. For the development of the prototype, solenoids for building Braille cells, push-button keys for data entry and an Arduino Mega 2560 microcontroller as a control

<span id="page-12-0"></span>unit were used. The results obtained in the initial tests showed that it is feasible to use this technology for the digital inclusion and social transformation of the visually impaired. **KEYWORDS:** Braille, digital inclusion, Arduino, communication interface.

## **1 | INTRODUÇÃO**

A inclusão social vem tomando maior importância nos últimos anos. O processo de inclusão escolar tem avançado e o número de matrículas de alunos com necessidades especiais tem aumentado. Nesse contexto, a inclusão de um deficiente visual na educação deve ir além da inserção desse aluno na sala da aula. Com a evolução dos meios de comunicação e utilização de novas tecnologias, as maiores dificuldades enfrentadas por deficientes visuais são a utilização e a adaptação de novas tecnologias digitais. Segundo Maurício e colaboradores (2014), o deficiente visual lê essencialmente um caractere por vez utilizando geralmente o dedo indicador, diferente do aluno com acuidade visual que capta as palavras inteira no texto sem esforço. Pimentel e Colaboradores (2016) afirmam que os métodos de ensino da leitura Braille são eficientes, porém, argumentam que há a necessidade de modernizá-los por meio da integração com os dispositivos eletrônicos. Os autores argumentam que o potencial de ensino não é somente o aprendizado do Braille. Eles trazem aos usuários acessibilidade para outras áreas da informação, através das áreas acadêmicas e profissionais, e também ao lazer e entretenimento.

### **2 | SISTEMA BRAILLE**

O Sistema Braille é o processo de leitura e escrita em relevo mais adotado em todo o mundo e se aplica não só à representação dos símbolos literais, mas também à dos matemáticos, químicos, fonéticos, informáticos e musicais (BRASIL, 2006). Ele é formado por um conjunto matricial com seis pontos denominado Cela Braille ou Célula Braille (Figura 1).

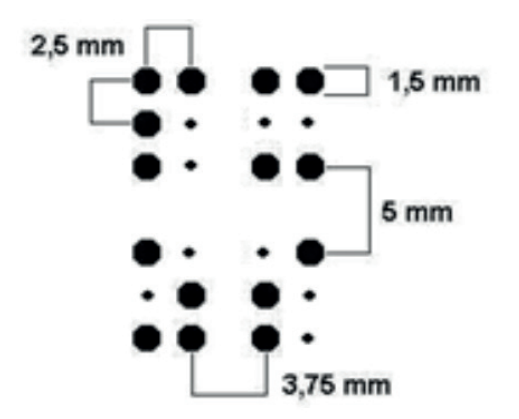

Figura 1 – Representação de Celas Braille.

<span id="page-13-0"></span>Esse conjunto de seis pontos é chamado de sinal fundamental e a célula vazia é considerada por alguns especialistas como um sinal (BRASIL, 2006).

### **2.1 Sistema Braille na grafia da Língua Portuguesa**

Segundo a Grafia Braille para a Língua Portuguesa (BRASIL, 2006), os principais códigos são os apresentados nas figuras a seguir. A Figura 2 apresenta o alfabeto português escrita em tintas.

Figura 2 – Alfabeto português (BRASIL, 2006).

Os pontos maiores e mais escuros representam a escrita em alto relevo. Na Figura não estão representadas na figura as letras k, y e w, embora sejam encontradas frequentemente em textos na língua portuguesa (BRASIL, 2006). A Figura 3 mostra os códigos para as letras com diacríticos. Por exemplo: crase; acento agudo e acento circunflexo.

| а | 0   | e | ैं | i | ÷        | $\circ$ | $\ddot{\cdot}$ | u | Η. |
|---|-----|---|----|---|----------|---------|----------------|---|----|
| á | ።   | é | ∷  |   | $\vdots$ | Ó       | $\vdots$       | ú | ∺  |
| à | ።   |   |    |   |          |         |                |   |    |
| â | ٠.  | ê | ۰. |   |          | ô       | ∷              |   |    |
| ã | ैं: |   |    |   |          | õ       | ÷              |   |    |
|   |     |   |    |   |          |         |                | ü | ።  |

Figura 3 – Letras com diacríticos (BRASIL, 2006).

A Figura 4 representa os sinais de pontuação e sinais acessórios. Por exemplo: sinal de ponto de interrogação e sinal de barra. A Figura 5 representa os sinais usados com números. Por exemplo: sinal de multiplicação; sinal de maior; sinal de menor.

|               |               | vírgula                      |
|---------------|---------------|------------------------------|
|               |               | ponto e vírgula              |
|               |               | dois-pontos                  |
|               |               | ponto                        |
|               | ?             | ponto de interrogação        |
|               | İ             | ponto de exclamação          |
|               |               | reticências                  |
|               |               | hífen ou traço de união      |
|               |               | travessão                    |
| ou            |               | círculo                      |
| ×<br>88<br>ou | $\mathcal{E}$ | abre e fecha parênteses      |
|               | }             | abre e fecha colchetes       |
|               | 99<br>u       | abre e fecha aspas           |
|               | ))<br>«       | abre e fecha aspas angulares |
| ::            | i I           | abre e fecha aspas simples   |
|               | ₩             | asterisco                    |
|               | &             | e comercial                  |
|               | Ι             | barra                        |
|               |               | barra vertical               |
|               |               | seta para a direita          |
|               |               | seta para a esquerda         |
|               | ↔             | seta de duplo sentido        |

Figura 4 - Pontuação e Sinais Acessórios (BRASIL, 2006).

<span id="page-15-0"></span>

|          | €         | Euro                       |
|----------|-----------|----------------------------|
|          | \$        | cifrão                     |
|          | %         | por cento                  |
|          | ‰         | por mil                    |
|          | §         | parágrafo (s) jurídico (s) |
| $\vdots$ | $\ddot{}$ | mais                       |
| $\vdots$ |           | menos                      |
|          | χ         | multiplicado por           |
| i:<br>:: | I         | dividido por               |
|          | Ξ         | igual a                    |
| $\vdots$ | I         | traço de fração            |
|          | >         | maior que                  |
|          | <         | menor que                  |
| nean     | ٥         | grau (s)                   |
|          |           | minutos (s)                |
|          |           | segundo (s)                |

Figura 5 – Sinais usados com números (BRASIL, 2006).

A Figura 6 apresenta os códigos de sinais exclusivos da escrita Braille. Por exemplo: o sinal para representar se a próxima letra é maiúscula; sinal para representar os números e etc.

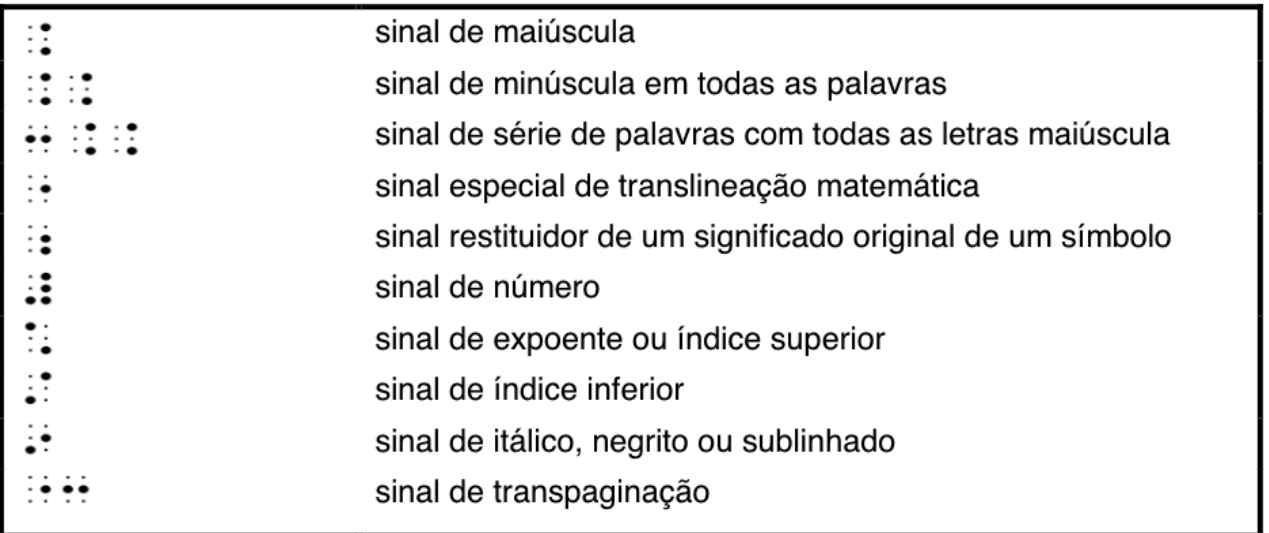

Figura 6 – Sinais exclusivos da escrita Braille (BRASIL, 2006).

### <span id="page-16-0"></span>**3 | O TRABALHO PROPOSTO**

A proposta do trabalho foi desenvolver um dispositivo, utilizado microcontroladores e microcomputadores, para a aprendizagem do sistema de código Braille e inclusão digital de alunos com deficiência visual na educação. A Figura 7 mostra o diagrama em bloco do dispositivo desenvolvido.

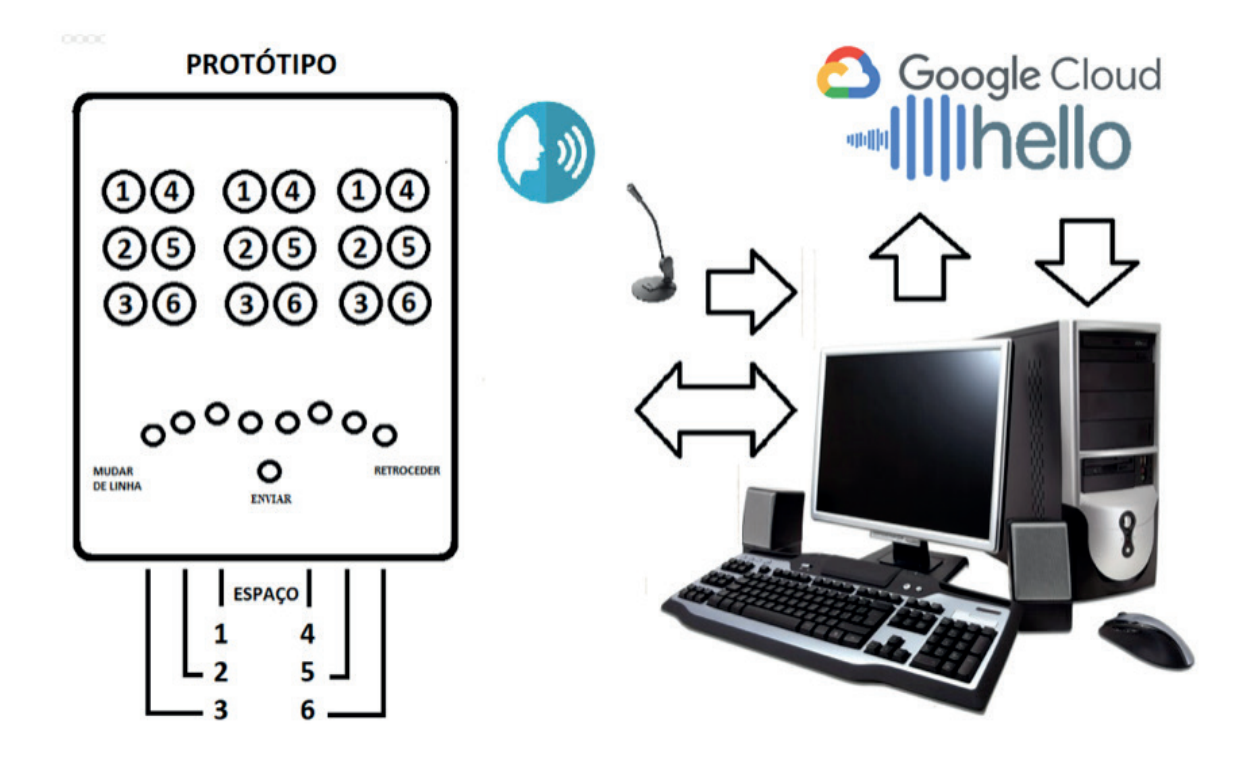

Figura 7 – Diagrama em bloco do dispositivo desenvolvido.

O dispositivo é dividido basicamente em três módulos: uma unidade de entrada de dados utilizando chaves *push-button* para simular uma máquina de escrever em Braille, um sistema computadorizado interligado a Internet e uma unidade de saída de dados para acionamento das células Braille. O primeiro módulo envia a combinação de teclas correspondente ao código do sistema Braille para o computador. O segundo módulo utiliza um sistema desenvolvido para reconhecer a voz e correlacionar a combinação de teclas com a letra correspondente. O terceiro módulo é responsável em representar o código Braille, através do acionamento de solenoides, e possibilitar o reconhecimento pelo tato.

# **4 | MATERIAIS E MÉTODOS**

A seguir será descrito os materiais e métodos utilizados para o desenvolvimento do protótipo.

#### <span id="page-17-0"></span>**4.1 Materiais utilizados**

No desenvolvimento do dispositivo foram utilizados 01 (um) Arduino MEGA, 06 (seis) chaves *push-button* com trava, 03 (três) chaves *push-button* sem trava, 18 (dezoito) solenoides de 24 volts, 09 (nove) módulos de relé 5 volts e 09 (seis) resistores de 10 kΩ.

### *4.1.1 Teclado Braille*

O teclado de entrada de dados foi construído utilizando 09 chaves *push-button* (06 teclas com trava e 03 teclas sem trava) fixadas em uma chapa de MDF de 5 mm de espessura (Figura 8). As chaves de n° 1 a 6 são utilizadas para formar as letras no código Braille. Elas possuem trava e é possível perceber se ela está acionada ou não através do tato. Já as chaves de números 7, 8 e 9 não possuem trava e servem para enviar os comandos de espaço, mudança de linha e retrocesso, respectivamente. O circuito utilizado na configuração do teclado Braille é apresentado na Figura 9. A entrada de dados é realizada através do acionamento de chaves *push-button* em uma configuração que envia um nível lógico alto (5 volts) nas entradas digitais do Arduino.

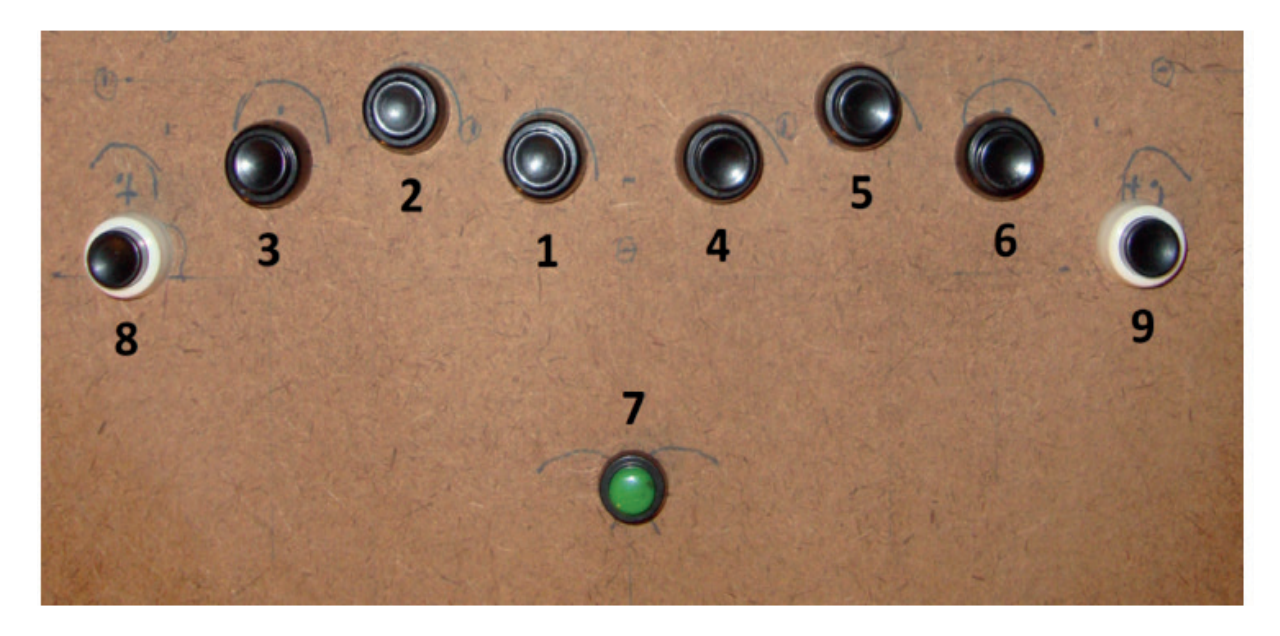

Figura 8 – Teclas de entrada de dados.

<span id="page-18-0"></span>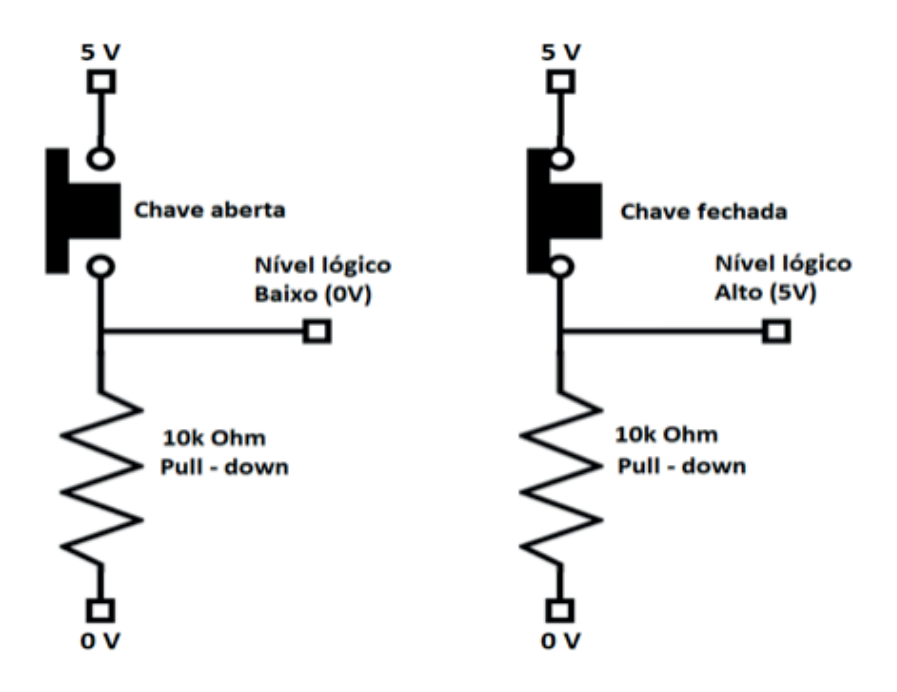

Figura 9 – Circuito utilizado na montagem do teclado Braille.

# *4.1.2 Célula Braille*

As células Braille foram montadas no formato ampliado (formato Jumbo) para facilitar a construção. Foram utilizadas no protótipo 03 células com a finalidade de representar os sinais de pontuação, os sinais acessórios, os sinais usados com números e sinais exclusivos da escrita Braille. Cada célula Braille foi montada utilizando 06 solenoides de 24 volts, com curso de 05 mm, fixados em estrutura utilizando MDF (Figura 10). Esses solenoides formam utilizados devido a sua disponibilidade no mercado e o baixo custo de aquisição.

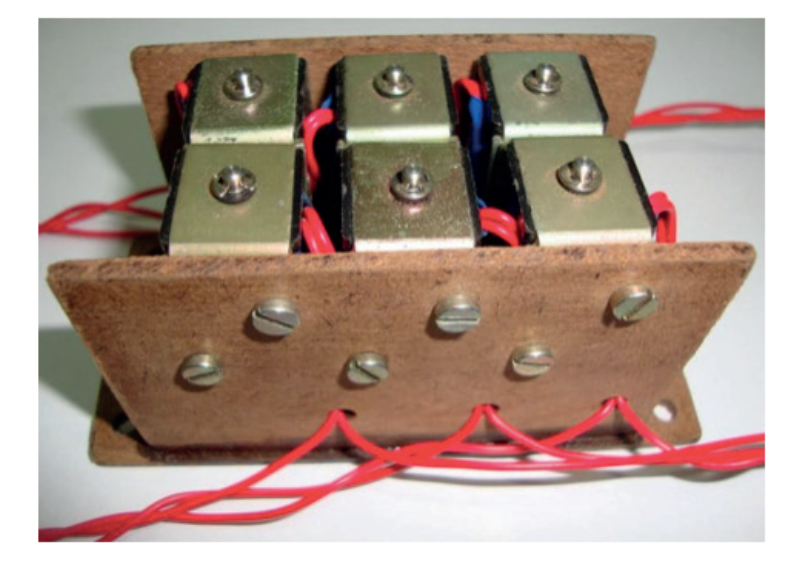

Figura 10 – Célula Braille.

<span id="page-19-0"></span>A estrutura foi construída utilizando dois pedaços de MDF, com 8 cm de comprimento x 4,5 cm de altura x 0,3 cm de espessura, colados em uma base de MDF com 4,7 cm de largura x 10 cm de comprimento x 0,3 cm de espessura. A fixação das peças de MDF foi realizada com adesivo instantâneo multiuso Tekbond 793 com viscosidade média. Foram utilizados módulos de relés de 5v para acionamento dos solenoides (Figura 11). Os módulos foram ligados nas saídas digitais do Arduino e recebem níveis alto ou baixo para o acionamento.

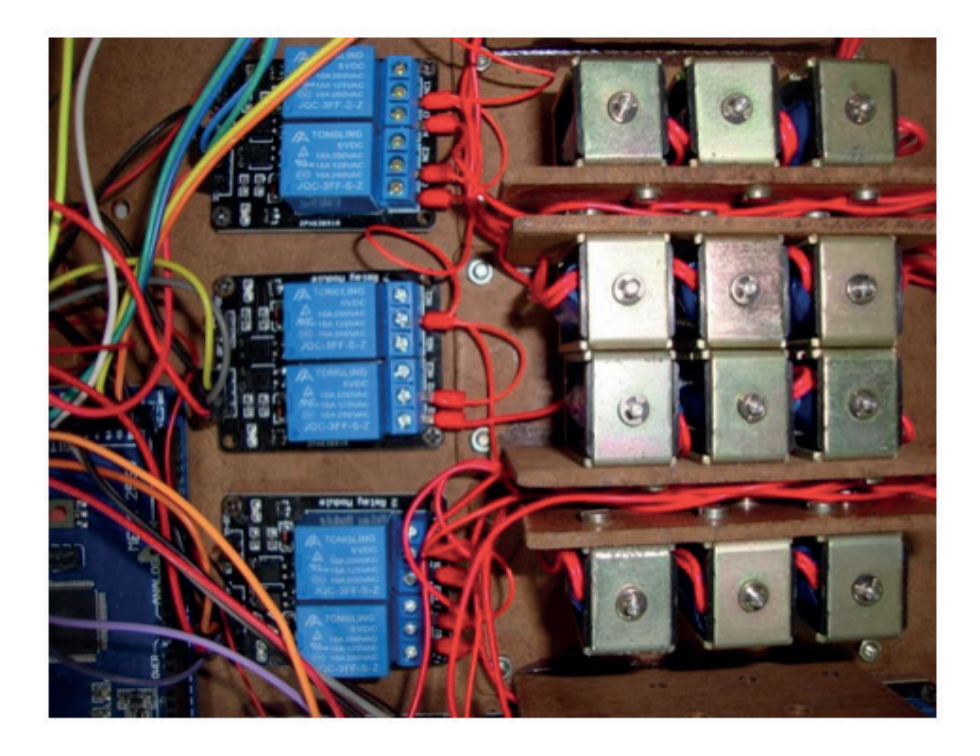

Figura 11 – Módulos de acionamento dos solenoides.

### *4.1.3 Montagem do protótipo*

O protótipo foi montado em uma caixa feita com MDF de 0,3 cm de espessura com as seguintes dimensões: 35 cm de comprimento x 30 cm de largura x 6,5 cm de altura. Essas dimensões foram escolhidas para que fosse possível acondicionar as células Braille, o Arduino, os módulos e os circuitos. Além disso, utilizando essas dimensões, o teclado foi posicionado de forma que as mãos dos usuários pudessem ficar confortavelmente apoiadas.

# **4.2 Funcionamento**

O funcionamento do protótipo é apresentado a seguir. O programa é iniciado no microcomputador. Ao ligar o cabo USB do dispositivo no computador, é enviado um sinal lógico para todas as saídas digitais do Arduino que controlam as células Braille. Esse sinal de controle mantém todos os solenoides desligado e os cursores (pinos) ficam em <span id="page-20-0"></span>uma posição que não são sensíveis ao tato. Através de uma biblioteca *Python* é possível a fala do computador com o usuário. O programa inicia a comunicação com o *Google Speech API* utilizando a *Internet*. O computador pede para o usuário falar uma palavra ou frase. O programa reconhece a palavra dita e grava o áudio do microfone do computador em um intervalo de tempo. O áudio é enviado para o servidor do Google e retorna uma *string*. O computador inicia a comunicação serial com o Arduino. O programa executado pede que o usuário digite cada letra da palavra depois do *beep*. O Arduino fica esperando que os botões externos sejam pressionados. O usuário pressiona a combinação de teclas correspondentes a cada letra e aperta o botão verde. A letra correspondente é enviada para o PC. O PC recebe os dados e faz uma correlação com a letra correspondente, consultando um dicionário desenvolvido em *Phyton*. Cada código Braille é relacionado a uma combinação de teclas. O computador confere se a combinação de teclas forma a letra correta. Se a combinação for correspondente a letra da palavra, segue para a próxima letra. Se a combinação não for correspondente à letra da palavra, o programa solicita que seja feita uma nova tentativa. Caso não obtenha sucesso o computador envia um comando pela porta de comunicação serial ao Arduino para acionar os solenoides e formar a letra correta.

# **5 | RESULTADOS E DISCUSSÃO**

O protótipo desenvolvido é apresentado na Figura 12. A célula central do dispositivo foi utilizada para representar as letras do alfabeto. As células da esquerda e da direita foram montadas para representar sinais usados com números, sinais exclusivos do Braille, sinais acessórios e pontuação.

<span id="page-21-0"></span>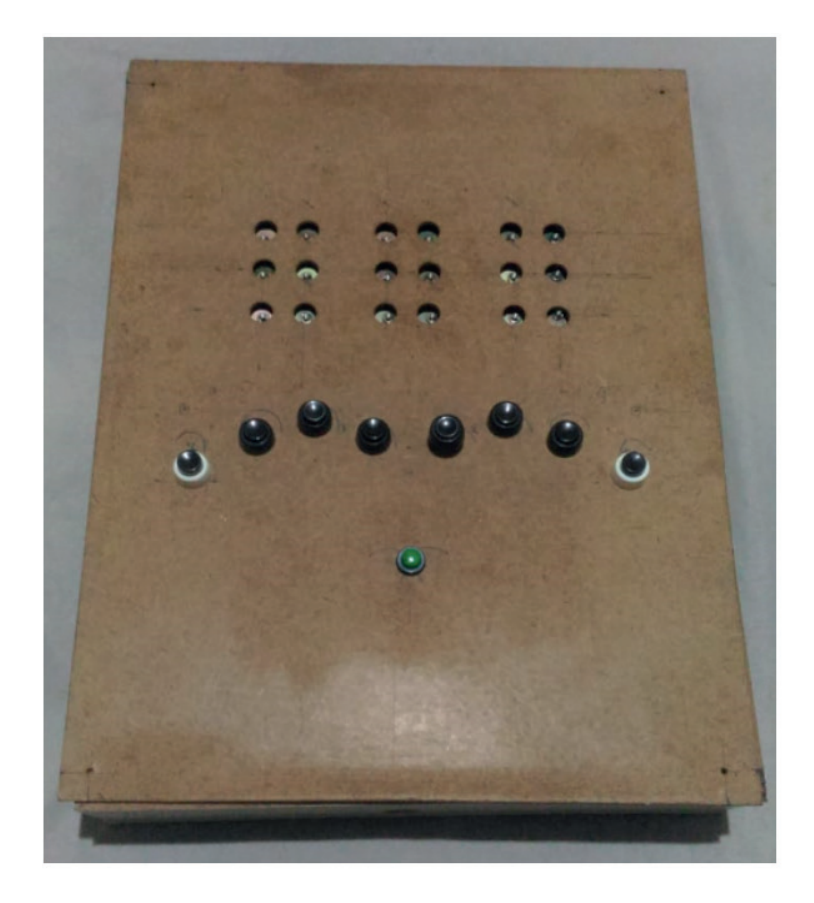

Figura 12 – Protótipo desenvolvido.

Foram realizados testes iniciais utilizando na programação um dicionário com os códigos representados na Figura 2. A comunicação do dispositivo com o computador funcionou perfeitamente (Figura 13). Verificou-se que o dispositivo reconheceu a voz, identificou cada letra da palavra e fez a correlação com as teclas corretamente pressionadas. O software foi programado para apenas duas tentativas. A quantidade máxima de tentativas pode ser configurada no programa. O dispositivo acionou as células Braille com sucesso, indicando a representação correta da letra, após duas tentativas erradas no teclado.

O programa é finalizado após enviar a última letra da palavra ou frase. Pode-se programar o dispositivo para acionar os solenoides para cada letra da palavra digitada após a entrada dos dados e iniciar novamente o programa para uma nova entrada de dados.

<span id="page-22-0"></span>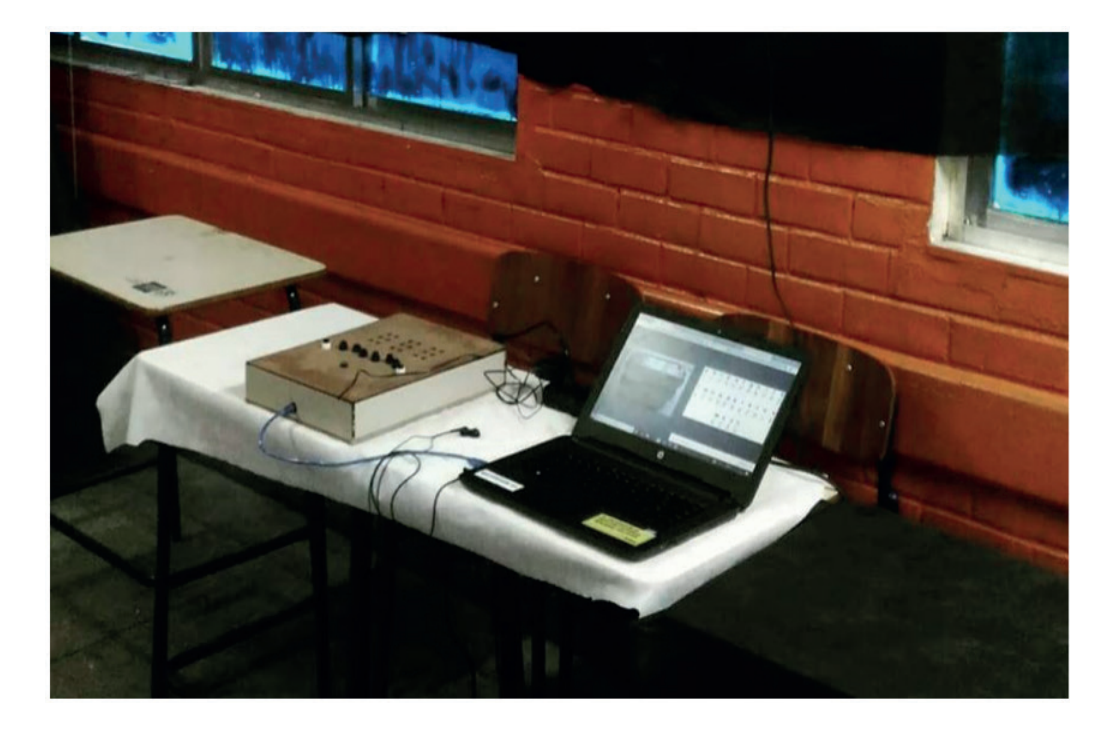

Figura 13 – Protótipo desenvolvido.

Como oportunidades de melhorias, serão substituídos os solenoides por outros de menor tamanho e menor consumo de energia elétrica. Não foram realizados ainda testes utilizando a programação para o reconhecimento de todos os códigos representados nas Figuras 3, 4, 5 e 6. Essa atividade será desenvolvida em um projeto futuro.

### **6 | CONSIDERAÇÕES FINAIS**

Os resultados obtidos mostraram a viabilidade dessa tecnologia para a inclusão digital e a transformação social dos portadores de deficiência visual. Com a utilização do dispositivo desenvolvido o aluno poderá aprender, através da mediação com o computador, os conceitos de célula Braille, a formação das letras e a lógica do Sistema Braille. O sistema pode ser utilizado também por professores que atuam na educação inclusiva com ferramenta de aprendizagem.

### **7 | APONTAMENTOS**

Esse trabalho foi apresentado e publicado na Mostra Virtual da VIII Mostra Nacional de Robótica que ocorreu em João Pessoa, PB, entre o dia 06 e 10 de novembro de 2018.

# <span id="page-23-0"></span>**REFERÊNCIAS**

Brasil. Ministério da Educação. Secretaria de Educação Especial. **Grafia Braille para a Língua Portuguesa** / elaboração: Cerqueira, Jonir Bechara... [et al.]. Secretaria de Educação Especial. Brasília: SEESP, 2006. Disponível em: http://portal.mec.gov.br/seesp/arquivos/pdf/grafiaport.pdf

Pimentel, A. X. e colaboradores. **Célula Mecatrônica Tateável para Interpretação de Caracteres Braille de Texto Digitalizado ou Sonoro para Portadores de Deficiência Visual**. Simpósio de Excelência em Gestão e Tecnologia. 31 de outubro e 11 de novembro. Resende – RJ, 2016. Disponível em: https://www.aedb.br/seget/arquivos/artigos16/6524196.pdf

Maurício, Lima S. Leonardo, Casillo A. Danielle, Casillo S. S. **Desenvolvimento de uma Célula Braille de Baixo Custo Usando Arduino**. Universidade Federal Rural do Semi-Árido – UFERSA. Anais do XX Congresso Brasileiro de Automática Belo Horizonte, MG, 20 a 24 de setembro de 2014. Disponível em: http://www.swge.inf.br/cba2014/anais/PDF/1569935361.pdf

## **A**

Algoritmo [43, 48, 66](#page--1-0) Aplicativo [38,](#page--1-0) [71](#page--1-0), [79](#page--1-0), [80,](#page--1-0) [81,](#page--1-0) [82,](#page--1-0) [84,](#page--1-0) [89,](#page--1-0) [90](#page--1-0) Aprendizado de Máquina [34](#page--1-0) Aprendizado Profundo [34,](#page--1-0) [35](#page--1-0) Aprendizagem [1,](#page--1-0) [2](#page--1-0), [3, 19,](#page--1-0) [20,](#page-11-0) [25,](#page-16-0) [31,](#page-22-0) [48,](#page--1-0) [72](#page--1-0), [74](#page--1-0), [85](#page--1-0), [88](#page--1-0), [89](#page--1-0) Arduino [20,](#page-11-0) [21](#page-12-0), [26](#page-17-0), [28,](#page-19-0) [29](#page-20-0), [32,](#page-23-0) [54](#page--1-0), [58](#page--1-0), [63,](#page--1-0) [68](#page--1-0), [70](#page--1-0), [74](#page--1-0), [75](#page--1-0), [76](#page--1-0), [78](#page--1-0), [79](#page--1-0), [80,](#page--1-0) [81](#page--1-0), [84,](#page--1-0) [87](#page--1-0), [90](#page--1-0), [91,](#page--1-0) [92](#page--1-0), [93](#page--1-0), [94](#page--1-0), [95](#page--1-0) Automação [8, 19, 62,](#page--1-0) [71](#page--1-0), [73](#page--1-0), [74](#page--1-0), [75](#page--1-0), [76](#page--1-0), [90, 91](#page--1-0)

#### **B**

Boné [92](#page--1-0), [93](#page--1-0) Braço Robótico [8](#page--1-0), [10](#page--1-0), [12](#page--1-0), [19](#page--1-0) Braille [20,](#page-11-0) [21,](#page-12-0) [22,](#page-13-0) [24,](#page-15-0) [25,](#page-16-0) [26,](#page-17-0) [27](#page-18-0), [28,](#page-19-0) [29,](#page-20-0) [30,](#page-21-0) [31,](#page-22-0) [32](#page-23-0)

# **C**

Casa Inteligente [73](#page--1-0), [74](#page--1-0) Circuito Impresso [61](#page--1-0), [63](#page--1-0), [68](#page--1-0) Circuitos Elétricos [59](#page--1-0) Circuitos Eletrônicos [54,](#page--1-0) [59](#page--1-0) Computador [19](#page--1-0), [20](#page-11-0), [25](#page-16-0), [28](#page-19-0), [29](#page-20-0), [30](#page-21-0), [31](#page-22-0), [35](#page--1-0), [68](#page--1-0), [74](#page--1-0) Comunicação Serial [29](#page-20-0), [75](#page--1-0) Conexão [3, 10,](#page--1-0) [47](#page--1-0), [75](#page--1-0), [84, 94](#page--1-0) Construtivismo [1,](#page--1-0) [2](#page--1-0) Controlador [54](#page--1-0), [68](#page--1-0)

### **D**

Deep Learning [34](#page--1-0) Desenho [61](#page--1-0), [62](#page--1-0), [68](#page--1-0), [69](#page--1-0) Dispositivo [20,](#page-11-0) [25,](#page-16-0) [26,](#page-17-0) [28,](#page-19-0) [29,](#page-20-0) [30,](#page-21-0) [31,](#page-22-0) [74](#page--1-0), [79](#page--1-0), [84, 90](#page--1-0) Dispositivos Eletrônicos [21](#page-12-0) Dispositivos Robóticos [8, 9,](#page--1-0) [19](#page--1-0) Domótica [71](#page--1-0), [72](#page--1-0), [73](#page--1-0), [74](#page--1-0), [75](#page--1-0), [82,](#page--1-0) [83,](#page--1-0) [85,](#page--1-0) [86,](#page--1-0) [87](#page--1-0), [88, 89, 90, 91](#page--1-0)

# **E**

Educação [1, 2,](#page--1-0) [3](#page--1-0), [6](#page--1-0), [7](#page--1-0), [19,](#page--1-0) [20,](#page-11-0) [21,](#page-12-0) [25,](#page-16-0) [31,](#page-22-0) [32,](#page-23-0) [33, 50, 60,](#page--1-0) [87](#page--1-0), [92, 96](#page--1-0)

Educação Inclusiva [31](#page-22-0) Ensino [1](#page--1-0), [2, 3,](#page--1-0) [5](#page--1-0), [6](#page--1-0), [21](#page-12-0), [71](#page--1-0), [72](#page--1-0), [74](#page--1-0), [82](#page--1-0), [83](#page--1-0), [85](#page--1-0), [87](#page--1-0), [88](#page--1-0), [89](#page--1-0), [90](#page--1-0), [91](#page--1-0), [92](#page--1-0), [94](#page--1-0) Ensino-Aprendizagem [72](#page--1-0), [85](#page--1-0), [89](#page--1-0) Equipamento [73](#page--1-0), [92,](#page--1-0) [93](#page--1-0)

# **F**

Firmware [68](#page--1-0)

#### **H**

Hardware [10, 62,](#page--1-0) [74](#page--1-0), [75](#page--1-0), [84](#page--1-0)

#### **I**

Implementação [19](#page--1-0), [34](#page--1-0), [35](#page--1-0), [38](#page--1-0), [43](#page--1-0), [44](#page--1-0), [47](#page--1-0), [48](#page--1-0), [59](#page--1-0), [63](#page--1-0), [76](#page--1-0), [80](#page--1-0) Inclusão Social [21](#page-12-0) Inteligência Artificial [8, 9,](#page--1-0) [10,](#page--1-0) [34,](#page--1-0) [90](#page--1-0) Internet [25](#page-16-0), [29,](#page-20-0) [62,](#page--1-0) [64,](#page--1-0) [75](#page--1-0), [76](#page--1-0), [81,](#page--1-0) [84,](#page--1-0) [90](#page--1-0)

### **J**

Jogos [40](#page--1-0)

#### **L**

LEGO [1, 2,](#page--1-0) [3](#page--1-0), [5](#page--1-0) Lixeira Eletrônica [50](#page--1-0), [52](#page--1-0), [53](#page--1-0), [55](#page--1-0), [56](#page--1-0), [57](#page--1-0), [58](#page--1-0), [59](#page--1-0), [60](#page--1-0)

#### **M**

Manipulador Robótico [8, 9,](#page--1-0) [10,](#page--1-0) [12,](#page--1-0) [18](#page--1-0) Meios de Comunicação [20](#page-11-0), [21](#page-12-0) Microcomputador [28](#page-19-0), [74](#page--1-0) Módulo Eletrônico [52](#page--1-0)

# **N**

Navegação Autônoma [33](#page--1-0), [34](#page--1-0), [35](#page--1-0), [36](#page--1-0), [48](#page--1-0) Novas Tecnologias [20,](#page-11-0) [21,](#page-12-0) [73](#page--1-0), [88, 91](#page--1-0)

#### **P**

Plotter [62, 63, 64, 66, 68, 69](#page--1-0) Programa [6](#page--1-0), [28](#page-19-0), [29](#page-20-0), [30](#page-21-0), [36](#page--1-0), [40](#page--1-0), [43](#page--1-0), [95](#page--1-0) Programação [2](#page--1-0), [5](#page--1-0), [30](#page-21-0), [31](#page-22-0), [40](#page--1-0), [52](#page--1-0), [54](#page--1-0), [55](#page--1-0), [58](#page--1-0), [59](#page--1-0), [62](#page--1-0), [70](#page--1-0), [71](#page--1-0), [75](#page--1-0), [78](#page--1-0), [88](#page--1-0), [92](#page--1-0), [94](#page--1-0), [95](#page--1-0), [96](#page--1-0)

Protocolo [76](#page--1-0), [77](#page--1-0), [80, 81](#page--1-0) Protótipo [7](#page--1-0), [10](#page--1-0), [25](#page-16-0), [27](#page-18-0), [28](#page-19-0), [29](#page-20-0), [30](#page-21-0), [31](#page-22-0), [50](#page--1-0), [52](#page--1-0), [59](#page--1-0), [89](#page--1-0), [92](#page--1-0), [93](#page--1-0), [94](#page--1-0), [95](#page--1-0) Python [29](#page-20-0), [38](#page--1-0)

#### **R**

Redes Neurais [10, 34, 35](#page--1-0) Robô [1,](#page--1-0) [3](#page--1-0), [4, 5, 9](#page--1-0), [12](#page--1-0), [38](#page--1-0), [39](#page--1-0), [40](#page--1-0), [48](#page--1-0) Robótica [1](#page--1-0), [2](#page--1-0), [3, 4,](#page--1-0) [5](#page--1-0), [6,](#page--1-0) [7](#page--1-0), [8](#page--1-0), [9](#page--1-0), [20](#page-11-0), [31](#page-22-0), [33](#page--1-0), [50](#page--1-0), [52](#page--1-0), [59](#page--1-0), [60](#page--1-0), [61](#page--1-0), [62](#page--1-0), [71](#page--1-0), [75](#page--1-0), [90](#page--1-0), [92](#page--1-0), [94](#page--1-0), [95](#page--1-0), [96](#page--1-0) Robótica Educacional [1](#page--1-0), [2](#page--1-0), [4, 5](#page--1-0), [6](#page--1-0)

#### **S**

Sensores [8](#page--1-0), [9](#page--1-0), [10](#page--1-0), [59](#page--1-0), [75](#page--1-0), [76](#page--1-0), [78](#page--1-0), [79](#page--1-0), [80](#page--1-0), [81](#page--1-0), [84](#page--1-0), [89](#page--1-0) Simulação [40,](#page--1-0) [44, 48](#page--1-0) Sistema [8,](#page--1-0) [9](#page--1-0), [10](#page--1-0), [11, 12, 13, 14, 15](#page--1-0), [16](#page--1-0), [17](#page--1-0), [18](#page--1-0), [19](#page--1-0), [20](#page-11-0), [21](#page-12-0), [22,](#page-13-0) [25,](#page-16-0) [31,](#page-22-0) [33, 34, 35, 36,](#page--1-0) [37](#page--1-0), [39](#page--1-0), [40](#page--1-0), [43](#page--1-0), [47](#page--1-0), [48](#page--1-0), [52](#page--1-0), [53](#page--1-0), [55](#page--1-0), [69](#page--1-0), [71](#page--1-0), [74](#page--1-0), [76](#page--1-0), [79](#page--1-0), [80,](#page--1-0) [81,](#page--1-0) [84,](#page--1-0) [89,](#page--1-0) [90](#page--1-0) Sistemas Especialistas [9](#page--1-0) Software [10,](#page--1-0) [12,](#page--1-0) [30,](#page-21-0) [61,](#page--1-0) [62,](#page--1-0) [68,](#page--1-0) [69,](#page--1-0) [74](#page--1-0), [84,](#page--1-0) [91,](#page--1-0) [94,](#page--1-0) [96](#page--1-0)

# **T**

Técnicas de Programação [59](#page--1-0) Tecnologia [2, 3,](#page--1-0) [7](#page--1-0), [9](#page--1-0), [19](#page--1-0), [20](#page-11-0), [31](#page-22-0), [32](#page-23-0), [33](#page--1-0), [43](#page--1-0), [52](#page--1-0), [62](#page--1-0), [71](#page--1-0), [72](#page--1-0), [73](#page--1-0), [81](#page--1-0), [89](#page--1-0), [90](#page--1-0), [93](#page--1-0), [96](#page--1-0) Tecnologia Assistiva [93](#page--1-0) Teste [13, 14, 68](#page--1-0) Treinamento [16](#page--1-0), [18](#page--1-0), [34](#page--1-0), [35](#page--1-0), [36](#page--1-0), [37](#page--1-0), [39](#page--1-0), [40](#page--1-0), [41](#page--1-0), [42](#page--1-0), [43](#page--1-0), [44](#page--1-0), [45](#page--1-0), [46](#page--1-0), [47](#page--1-0), [48](#page--1-0)

### **V**

Visão Computacional [8](#page--1-0), [9](#page--1-0), [10](#page--1-0), [19](#page--1-0), [34](#page--1-0), [35](#page--1-0), [38](#page--1-0)

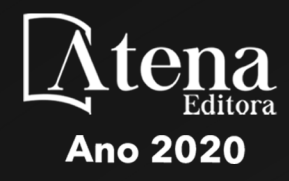

# ROBOTICA: O VIRTUAL NO **MUNDO REAL**

- www.atenaeditora.com.br (#)
- contato@atenaeditora.com.br
	- @atenaeditora @
- www.facebook.com/atenaeditora.com.br

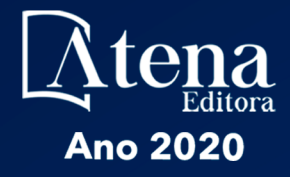

# ROBOTICA: O VIRTUAL NO MUNDO REAL

- www.atenaeditora.com.br **①**
- contato@atenaeditora.com.br
	- @atenaeditora @
- www.facebook.com/atenaeditora.com.br